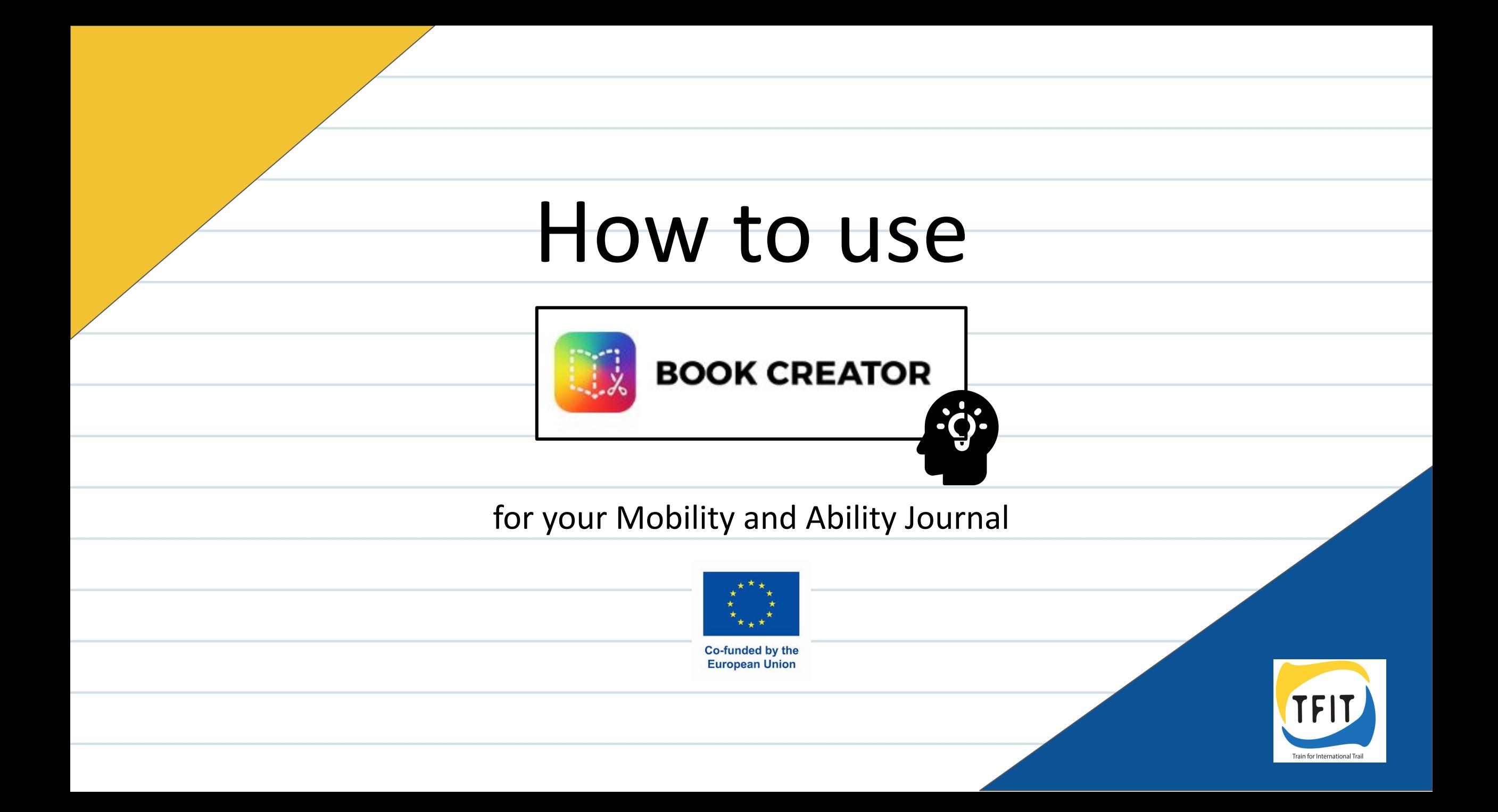

## **Icon Legend:**

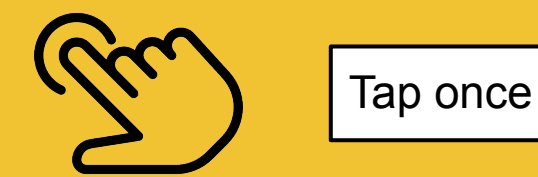

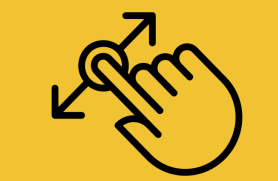

Tap long and drag the object to another position

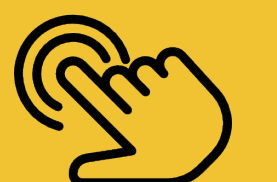

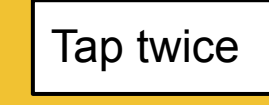

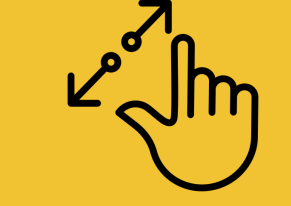

Tap and pull with two fingers

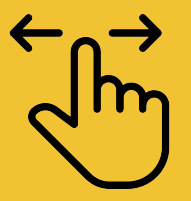

Swipe right or left

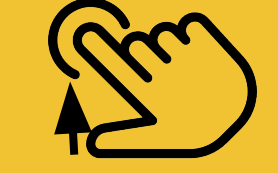

information box

Stop tapping - release the object

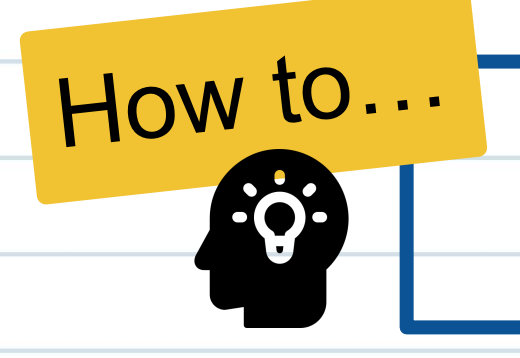

## **open the Book creator app**

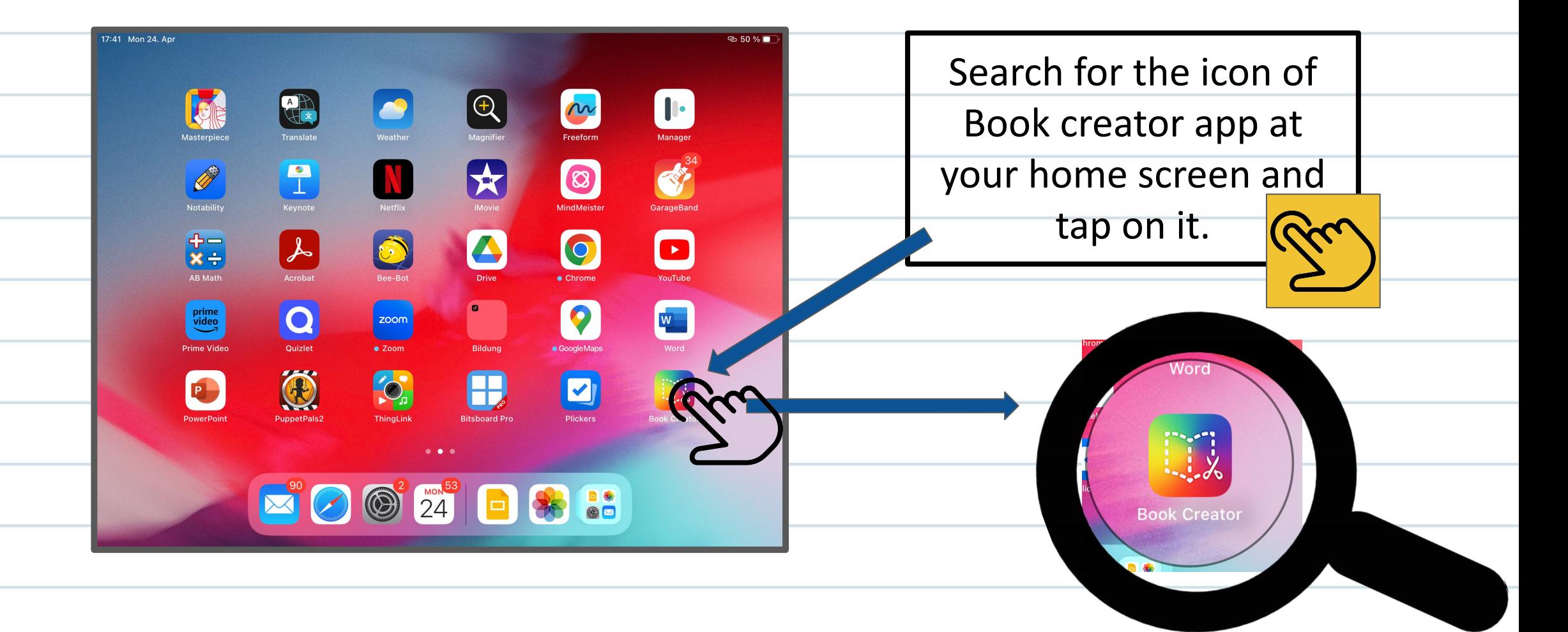

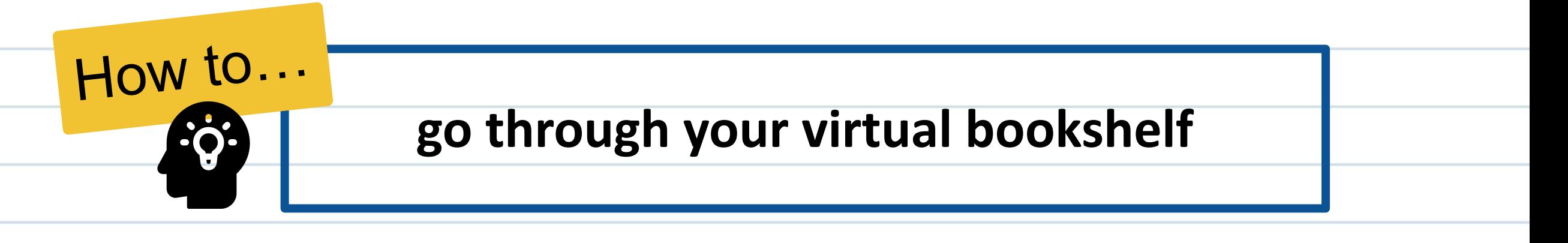

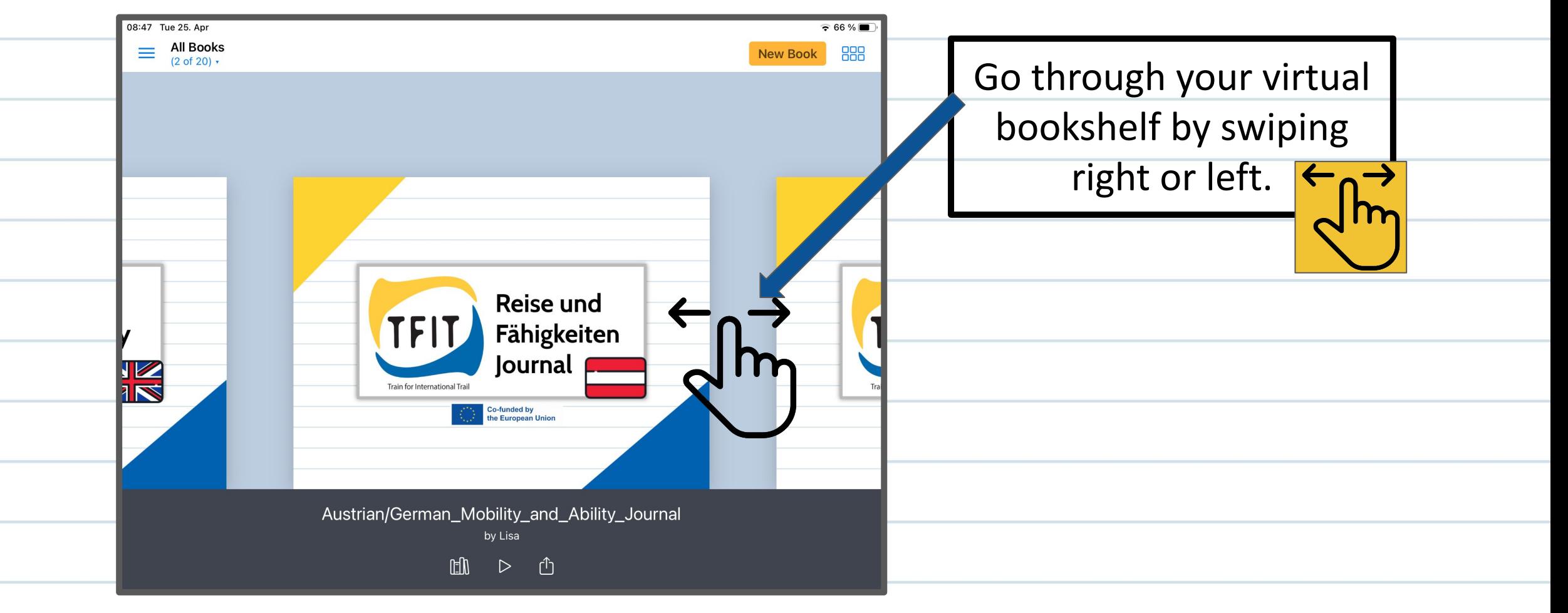

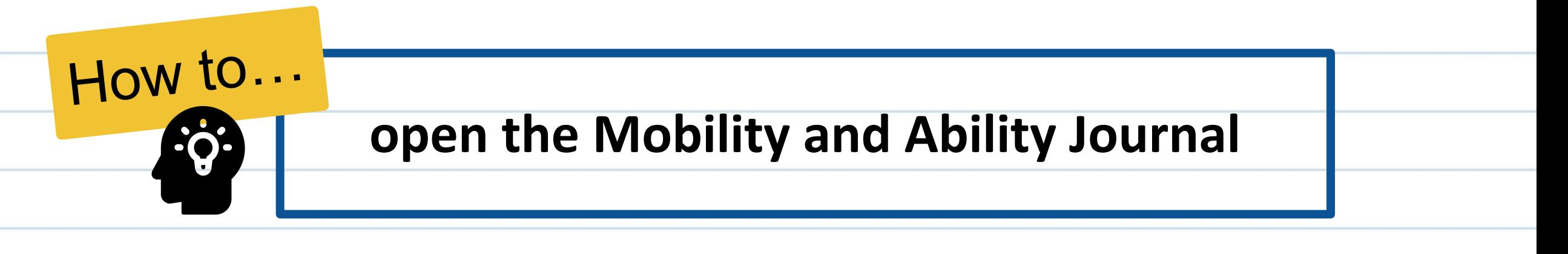

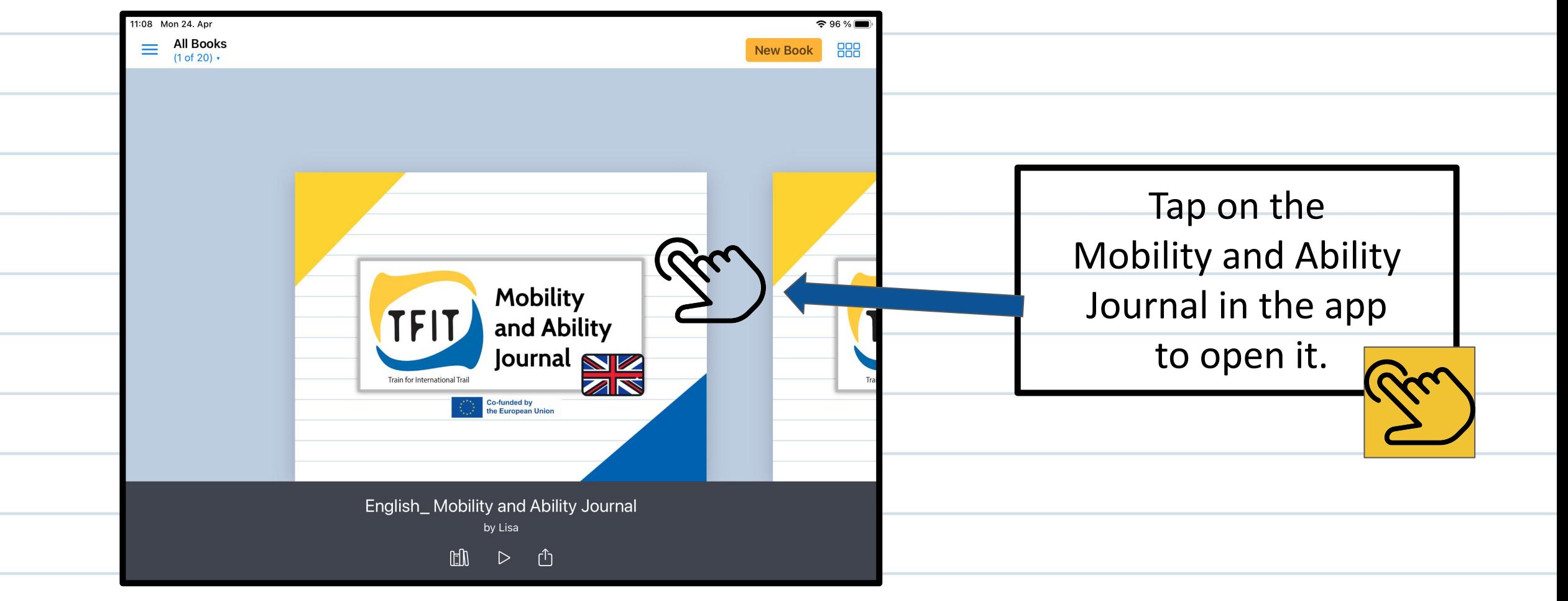

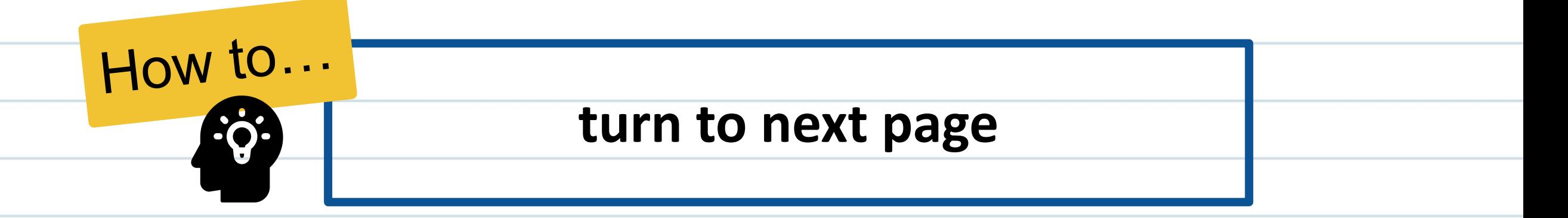

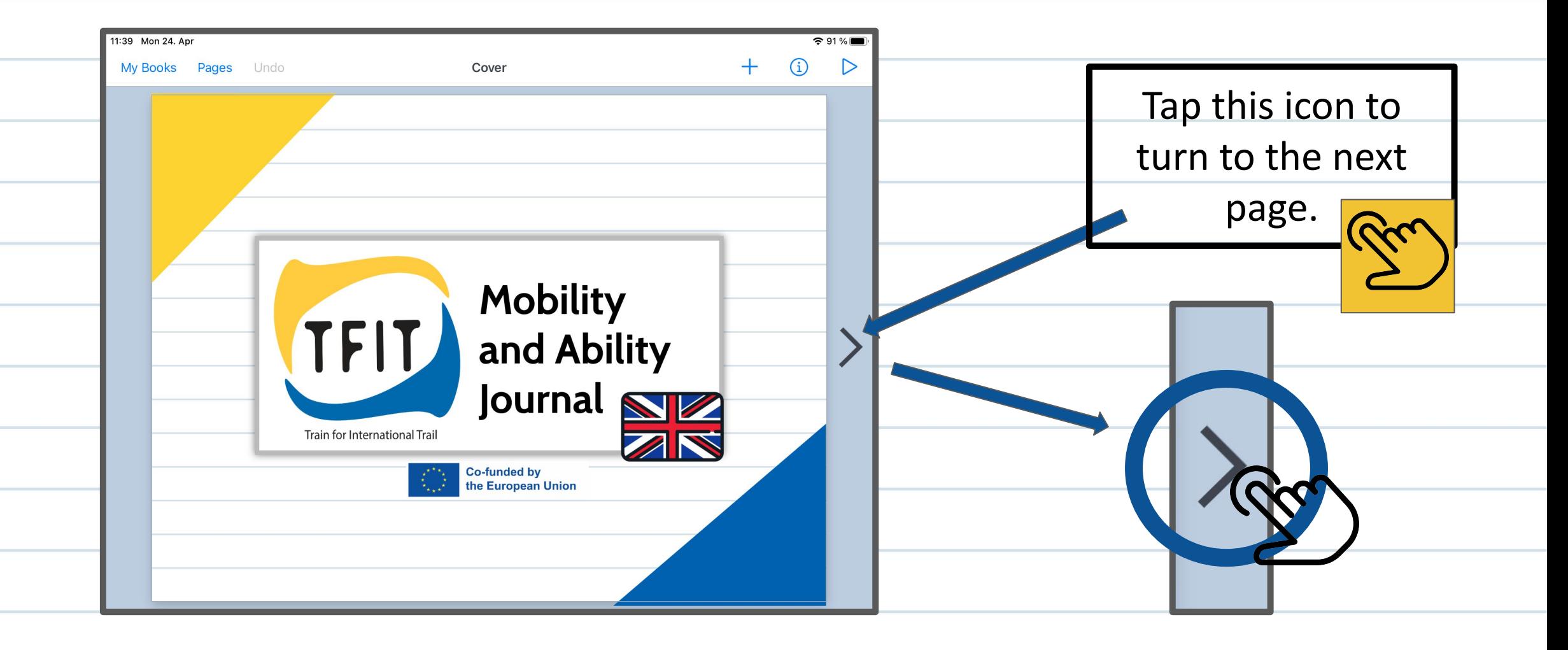

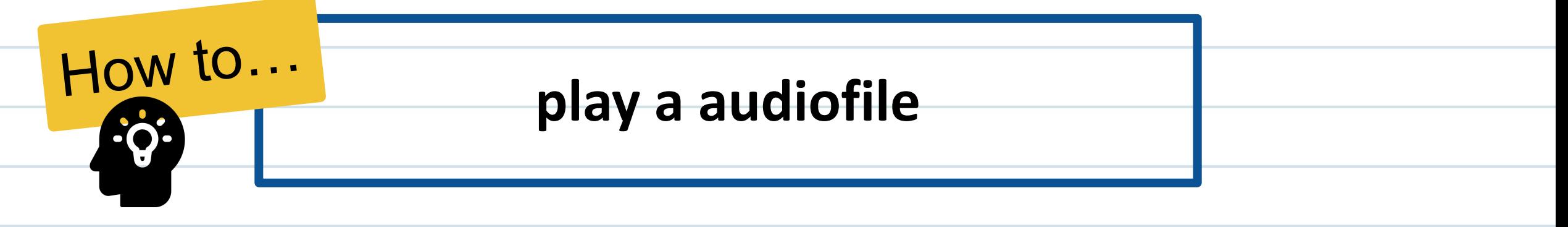

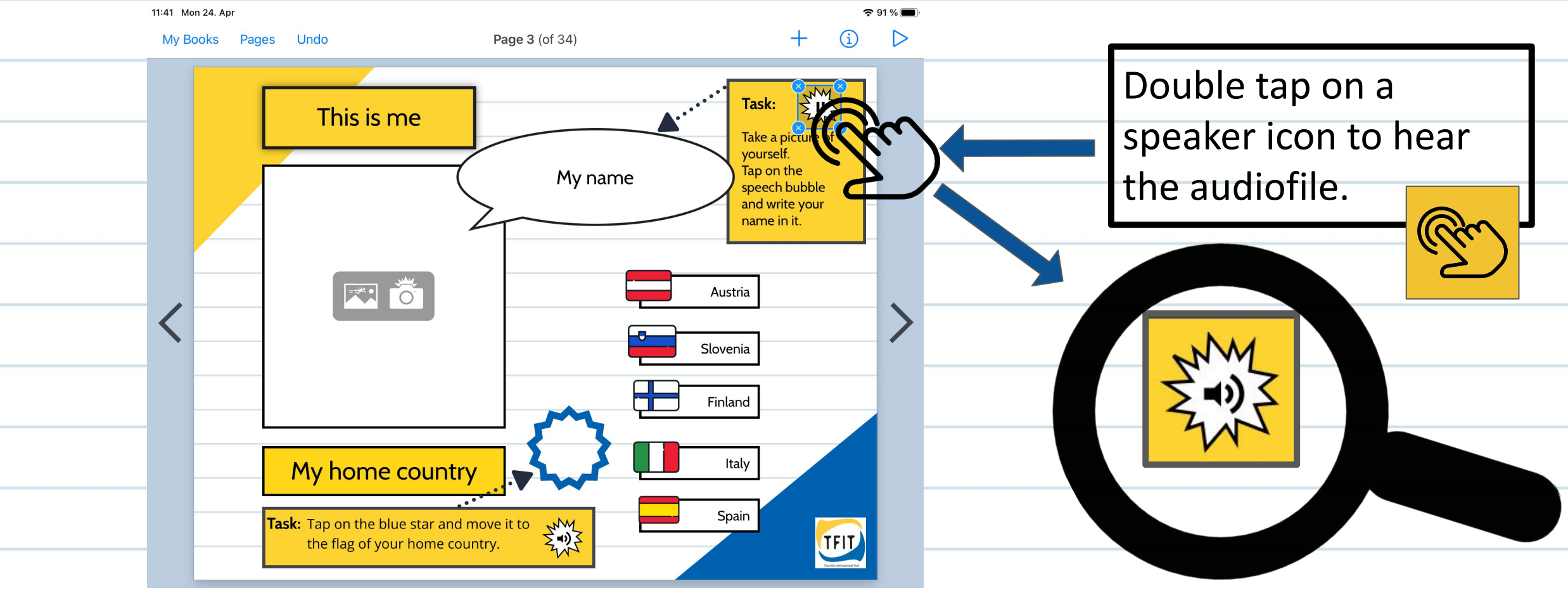

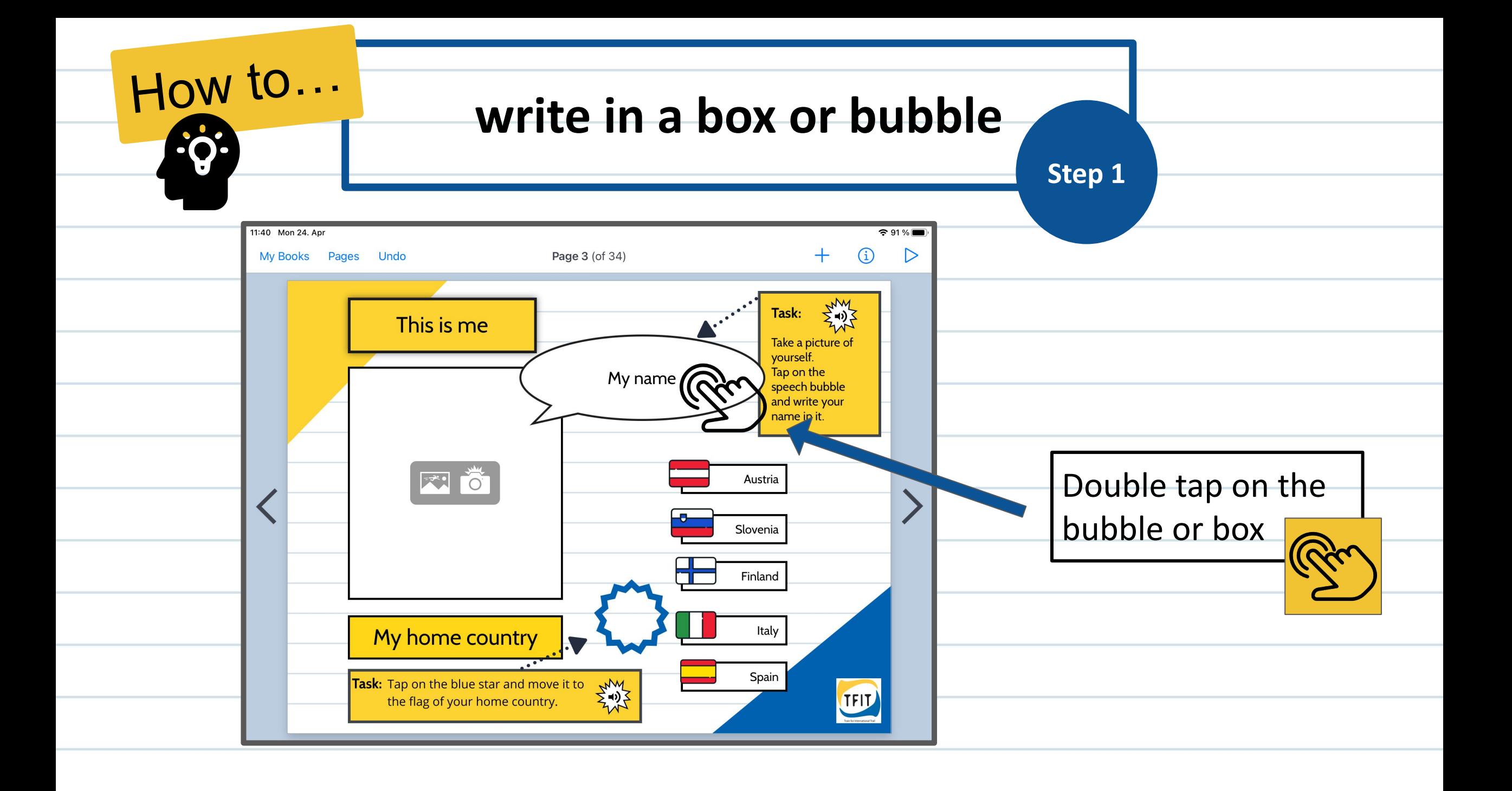

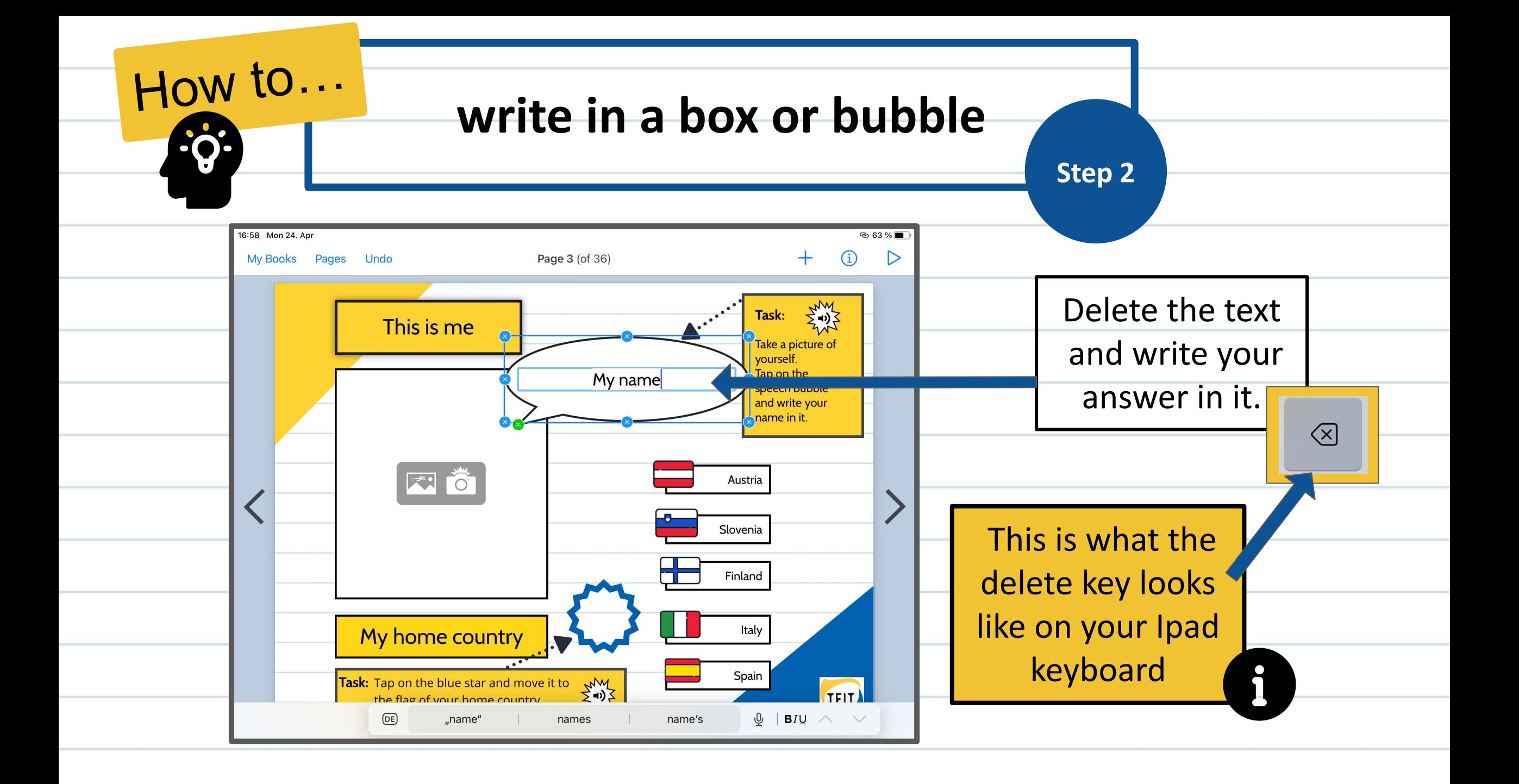

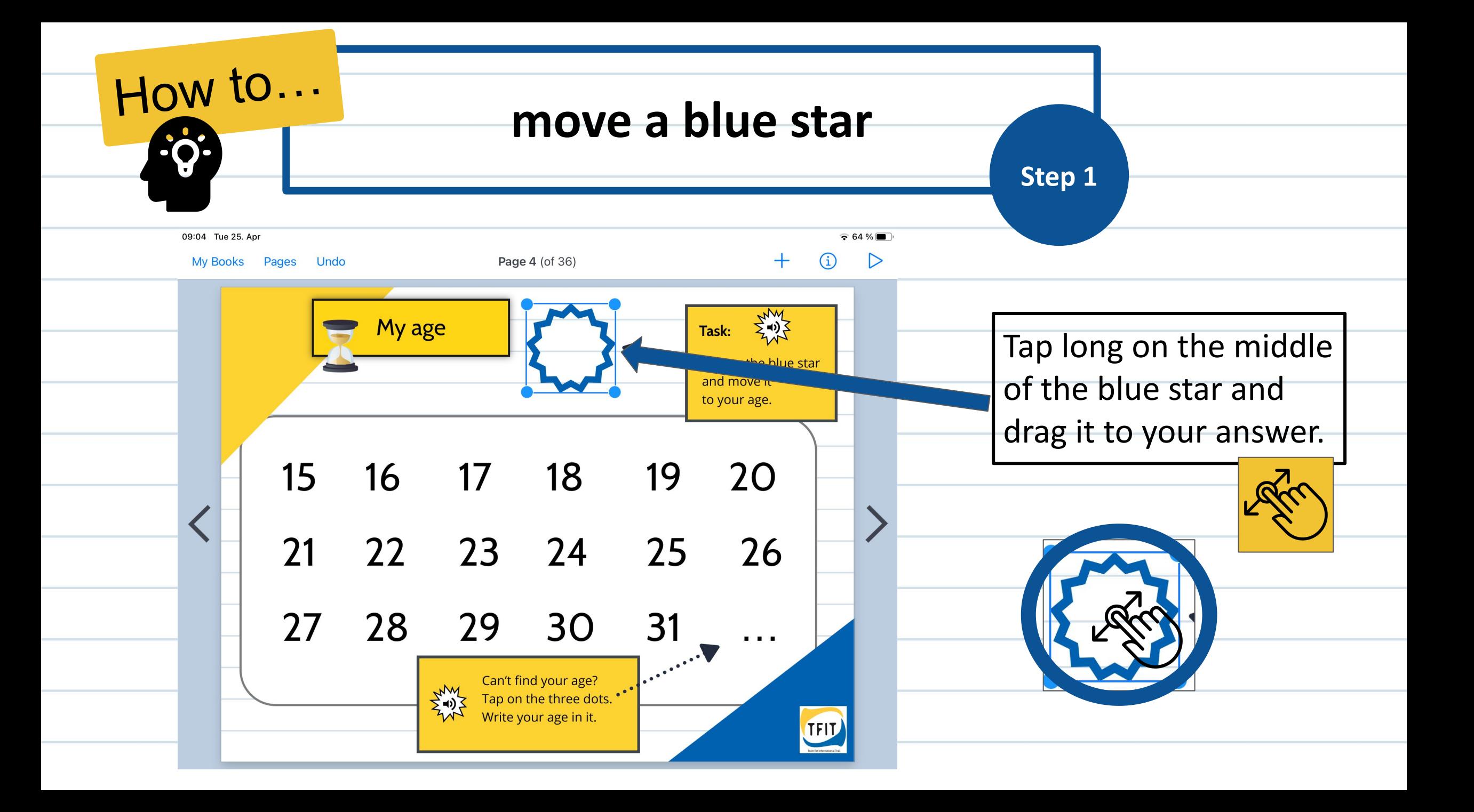

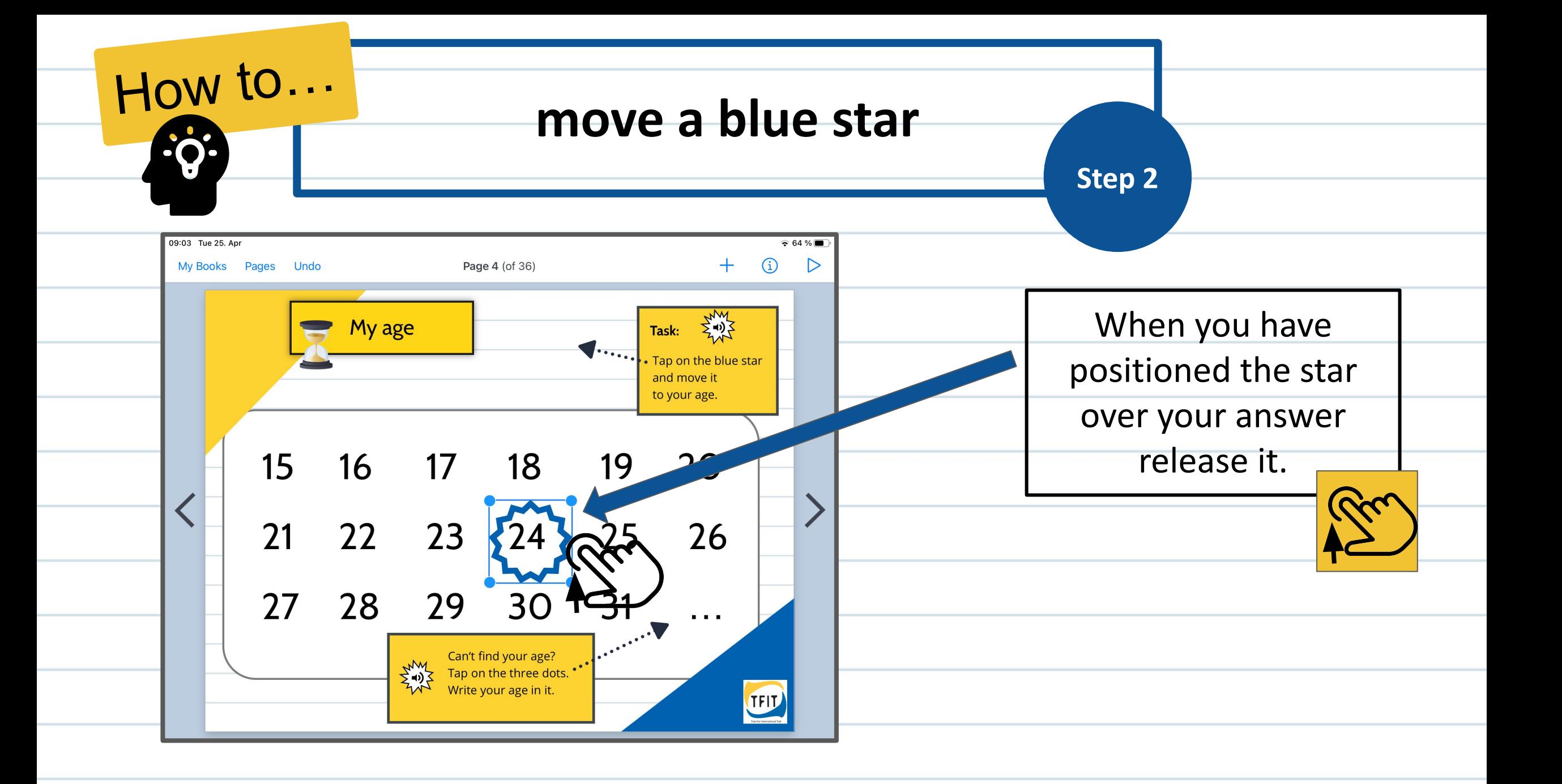

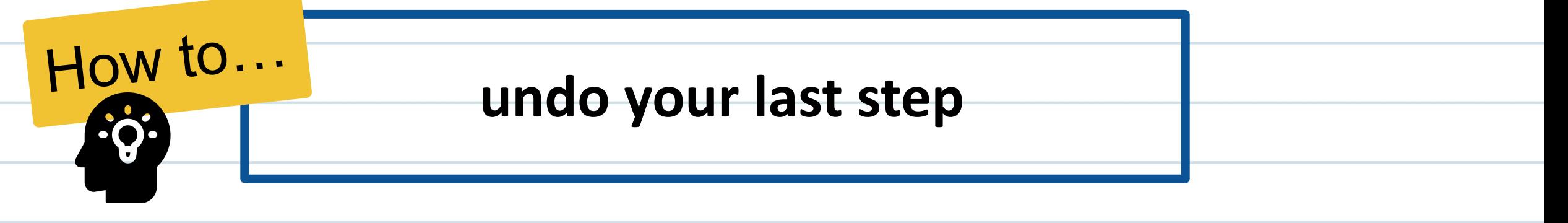

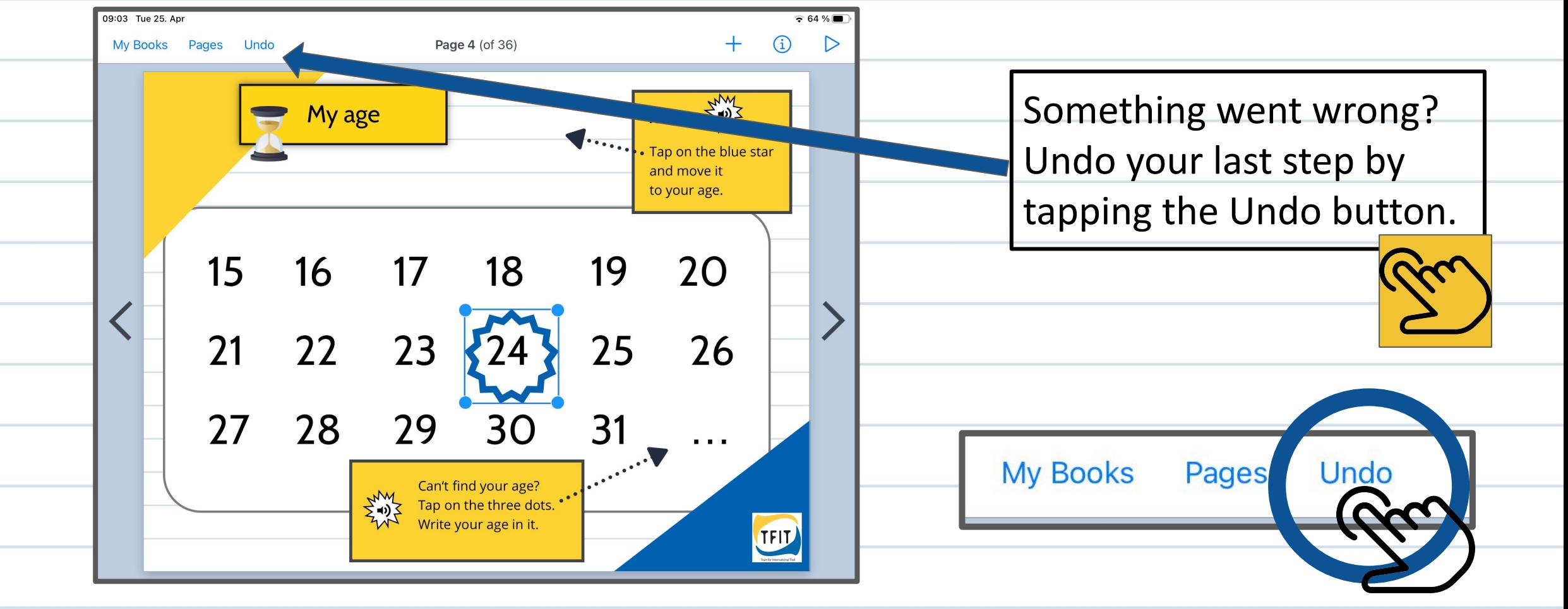

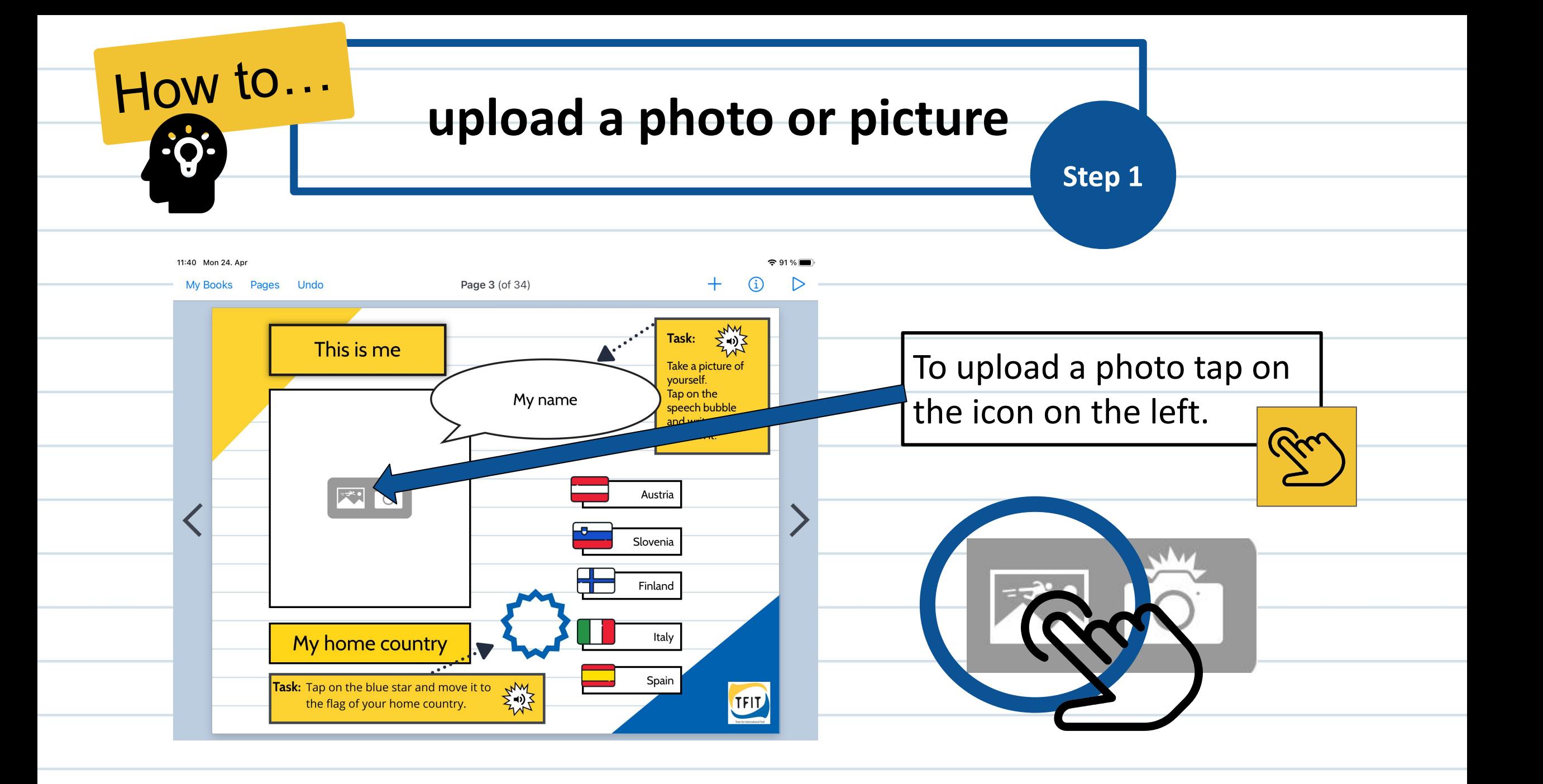

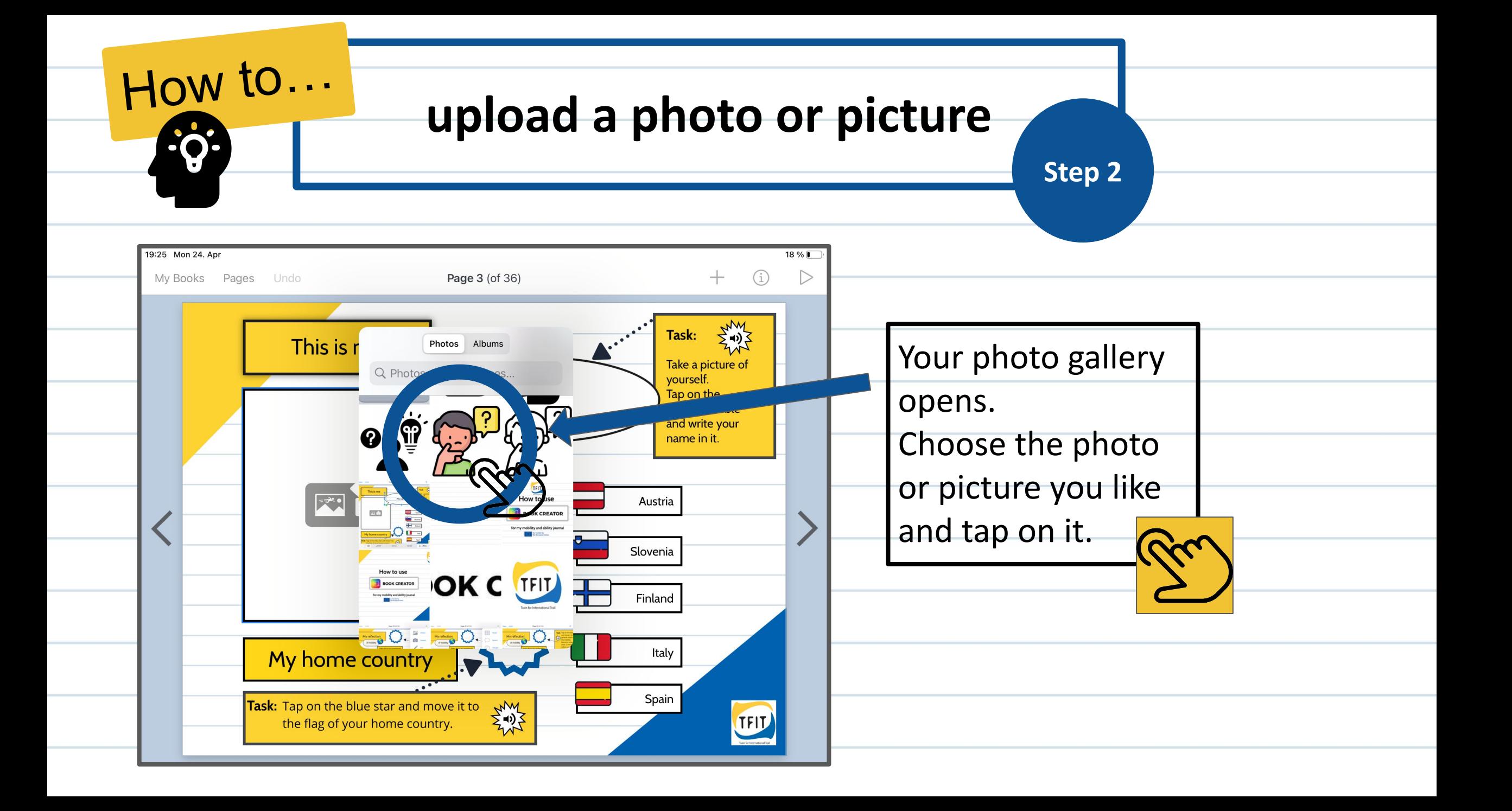

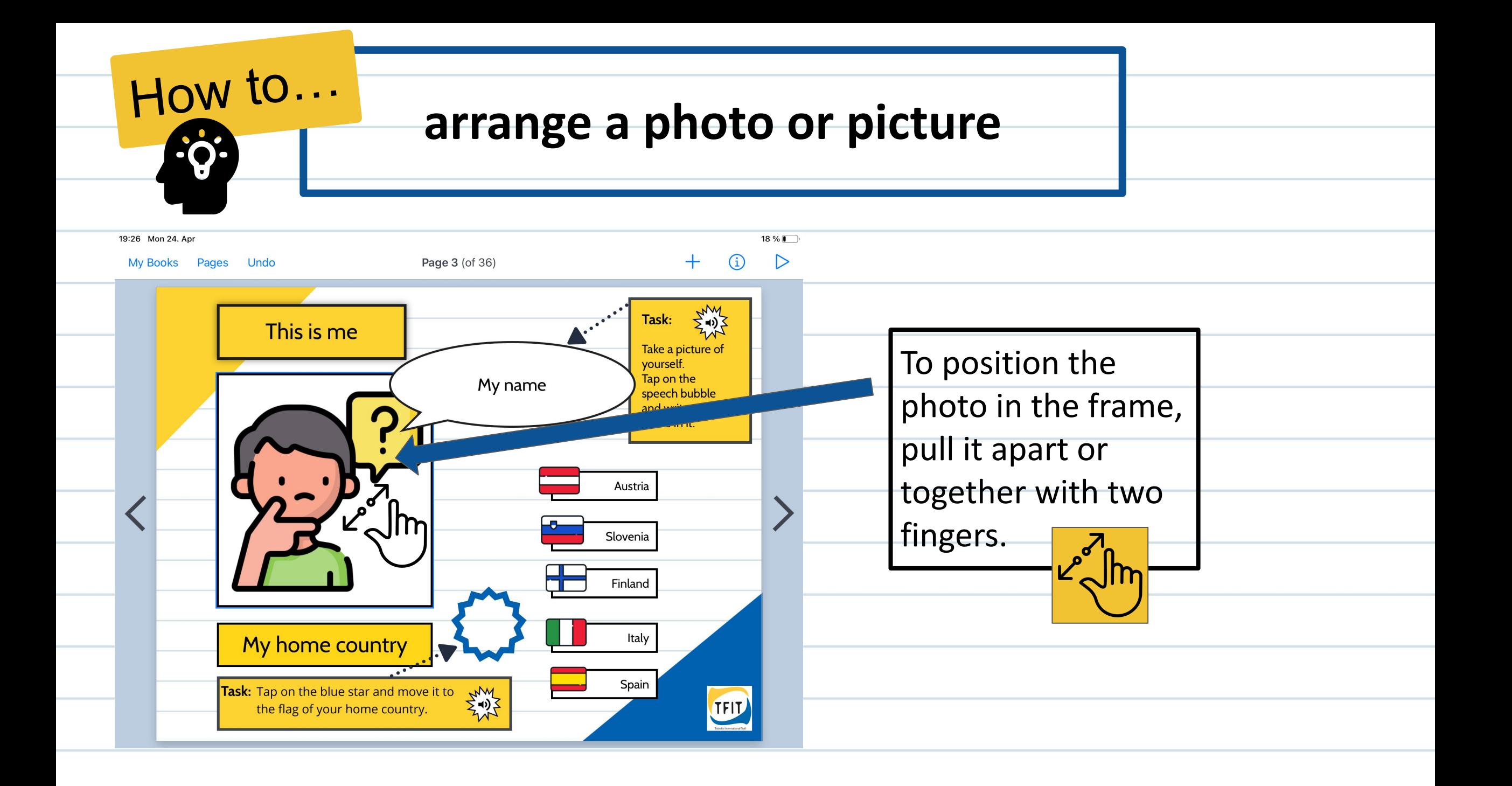

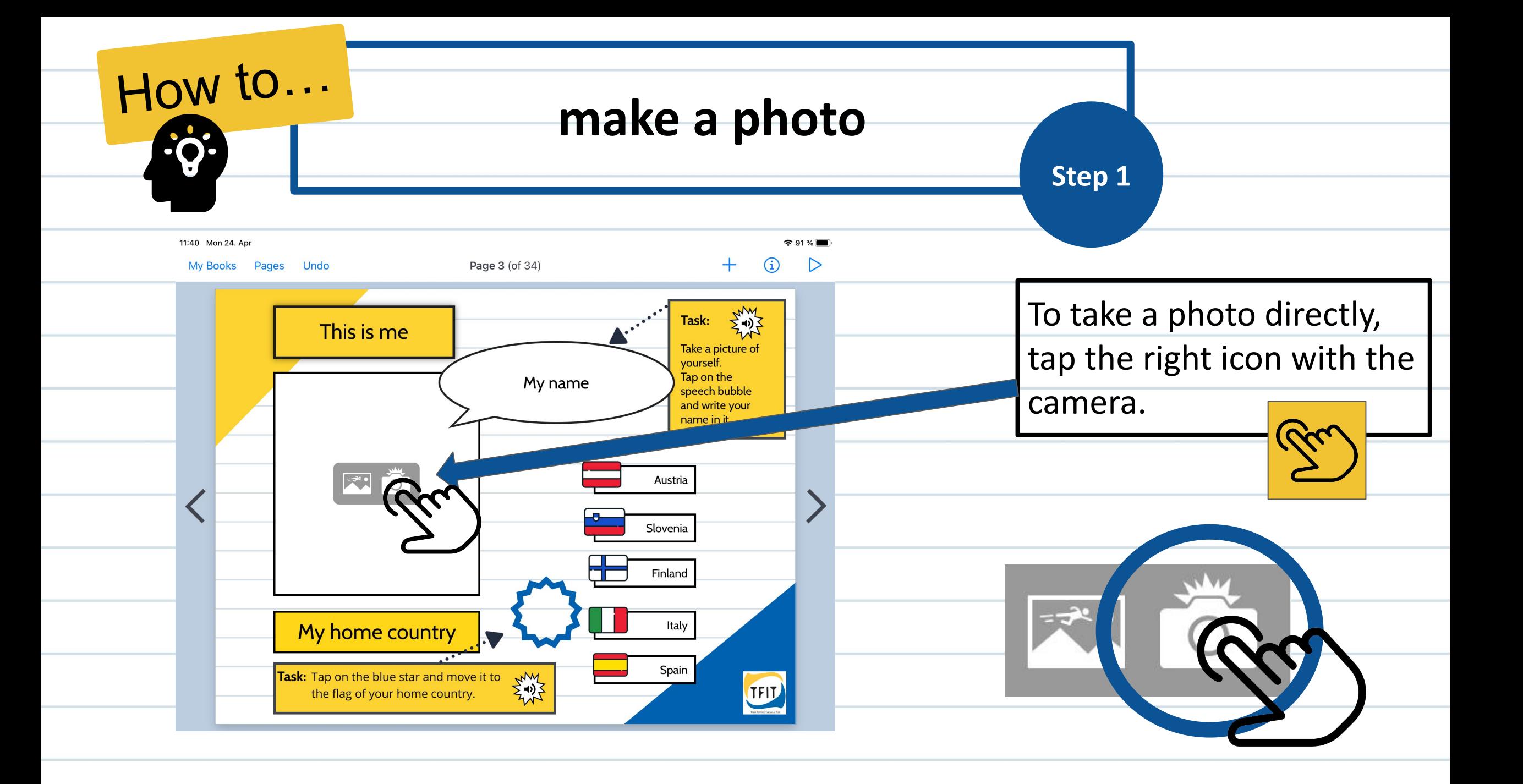

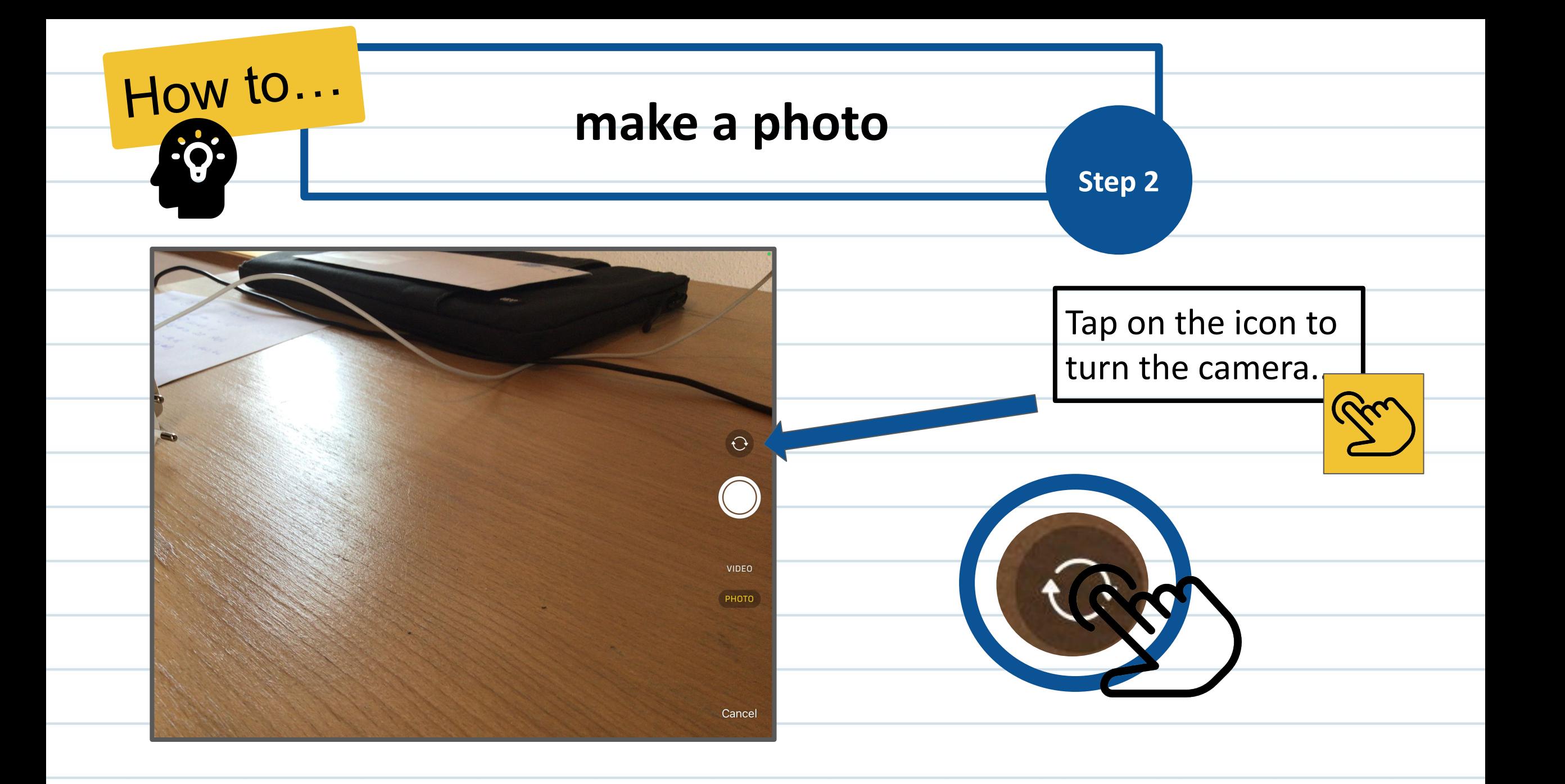

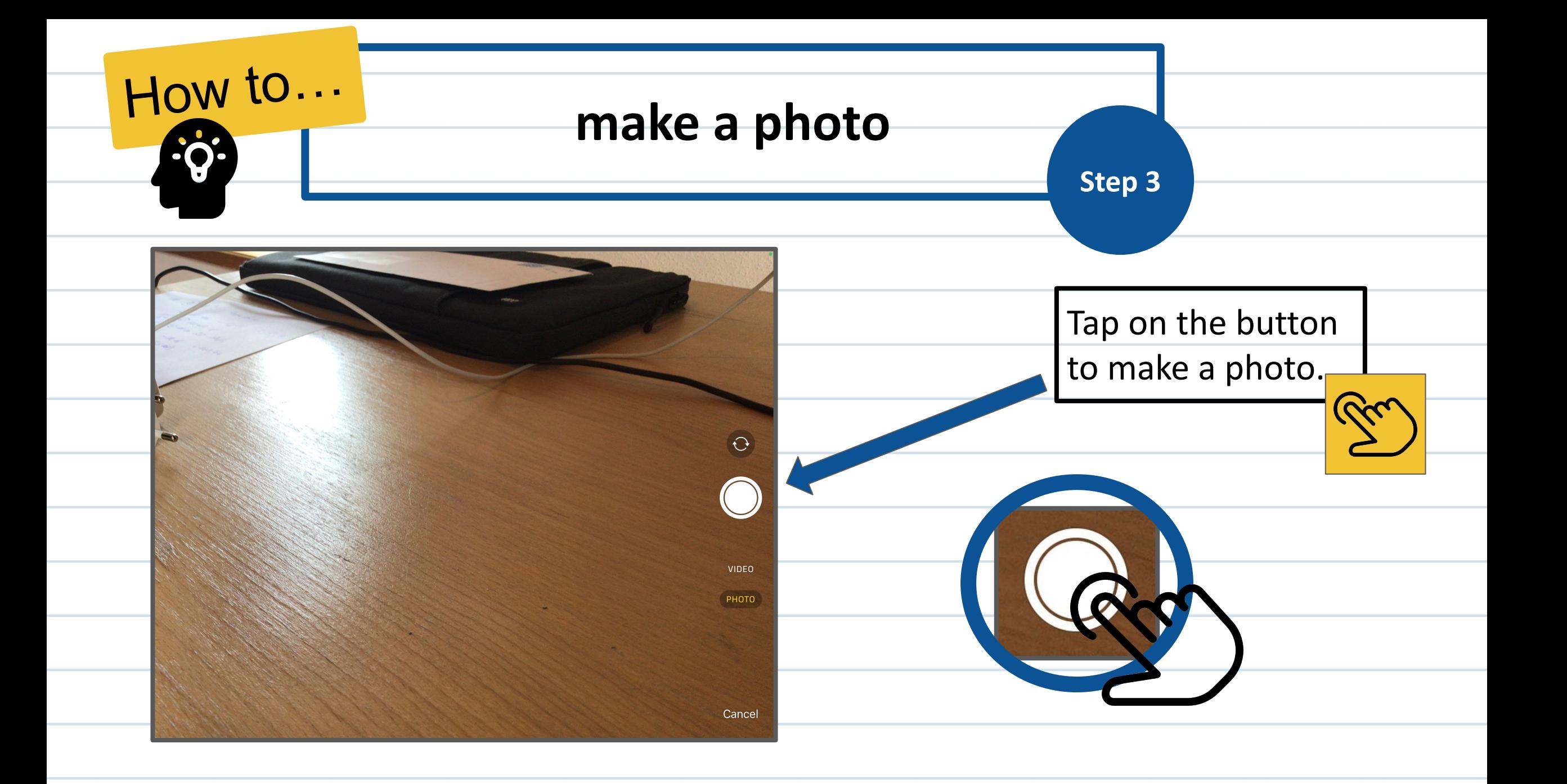

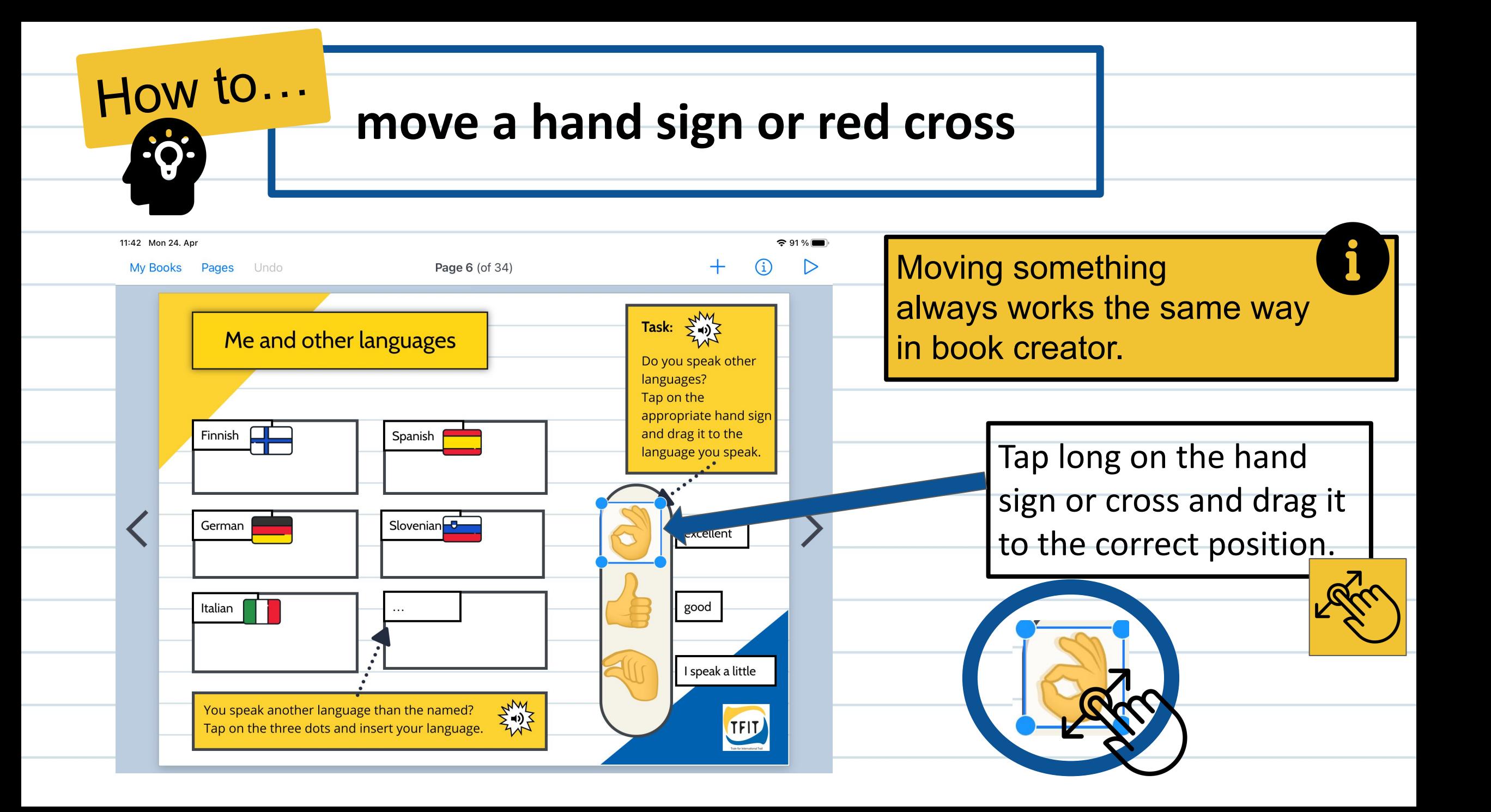

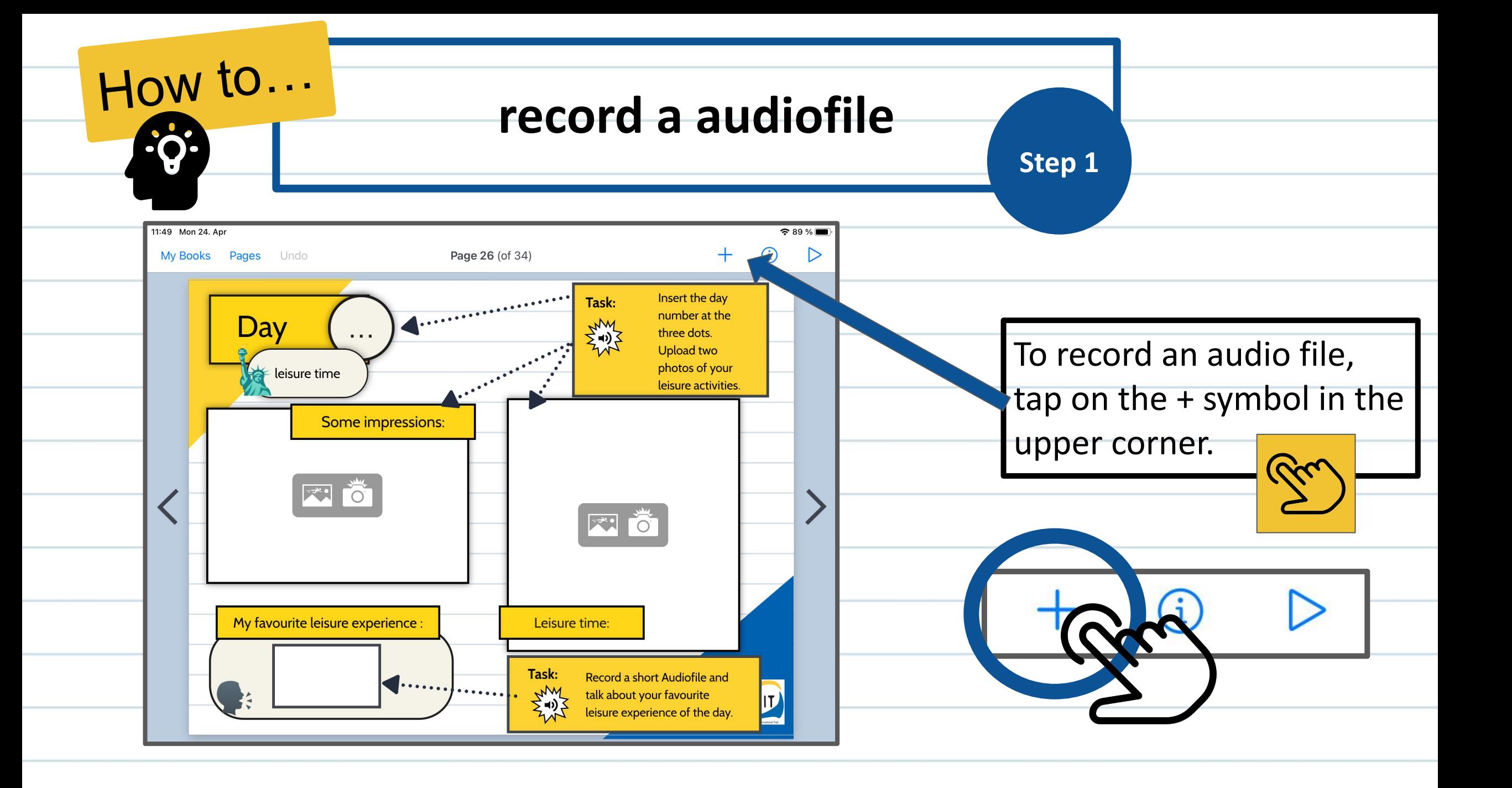

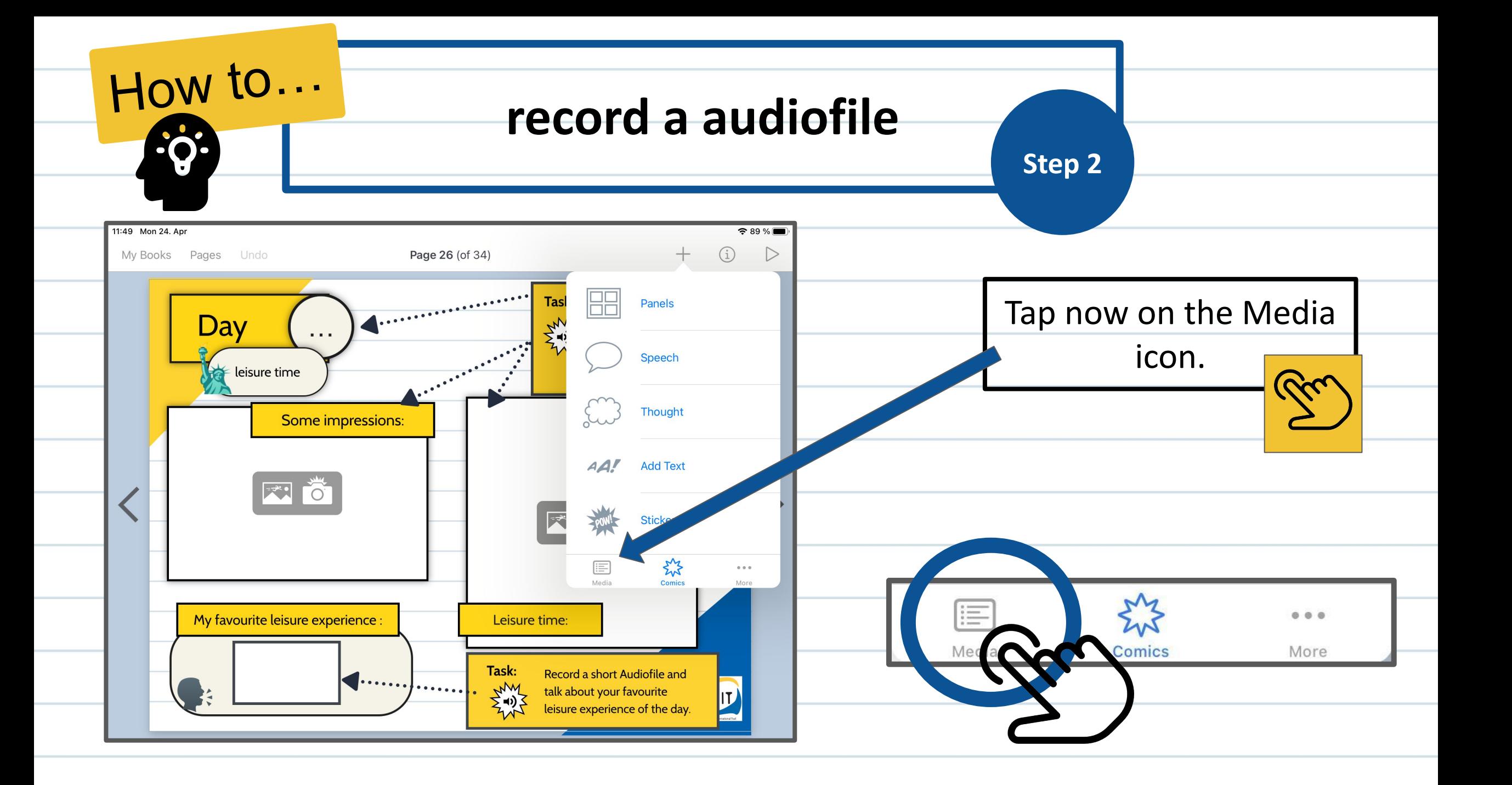

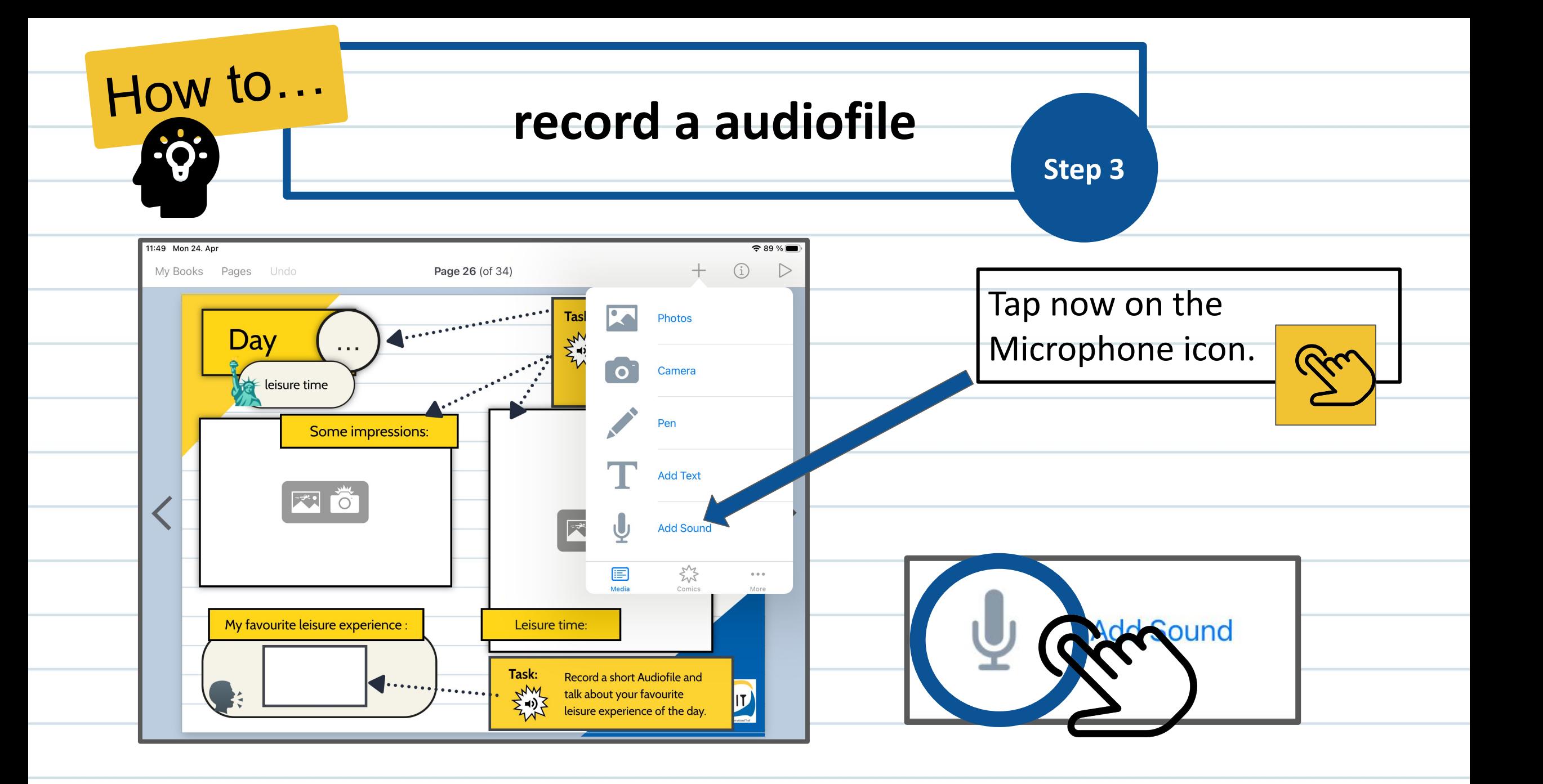

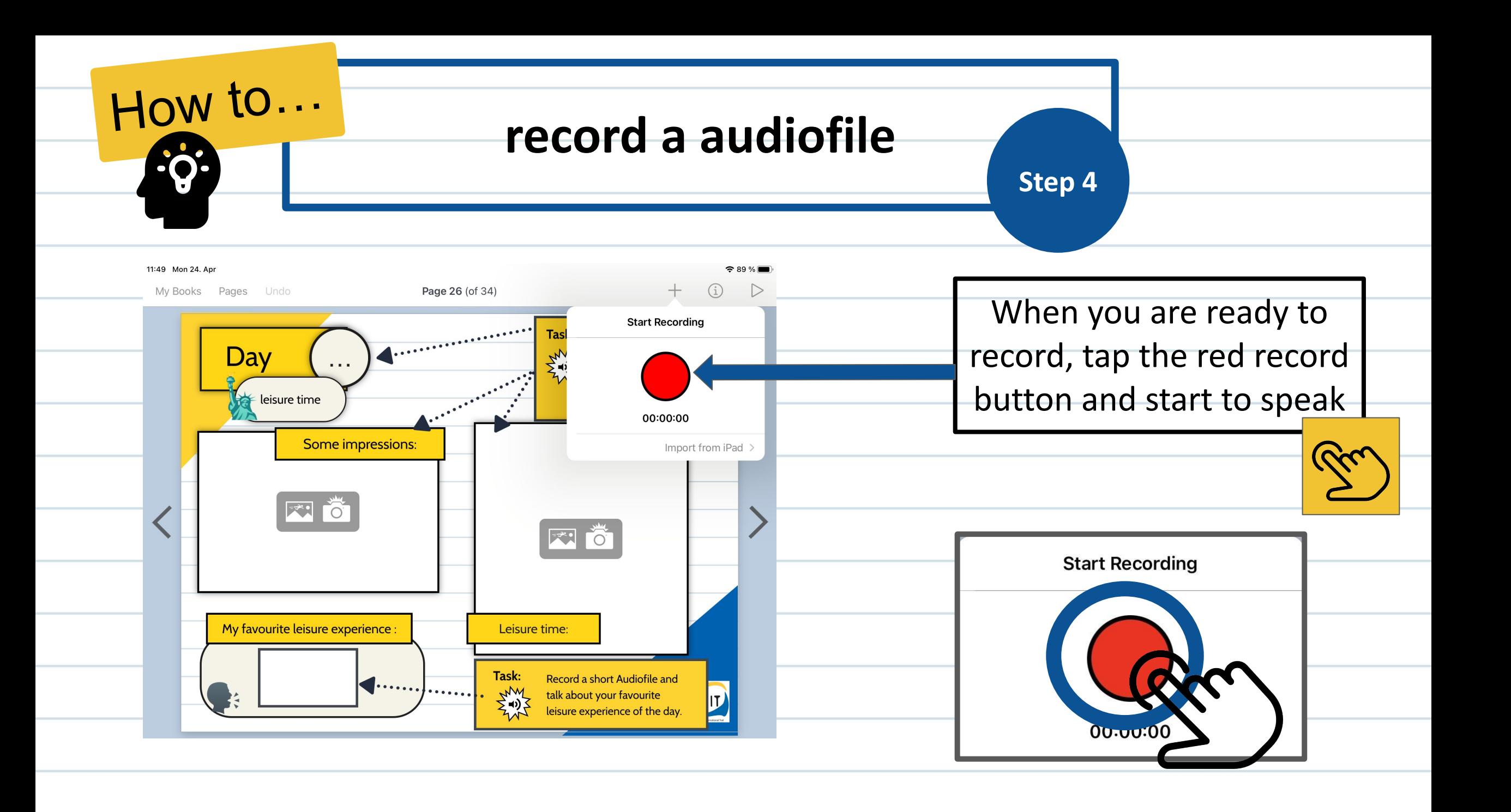

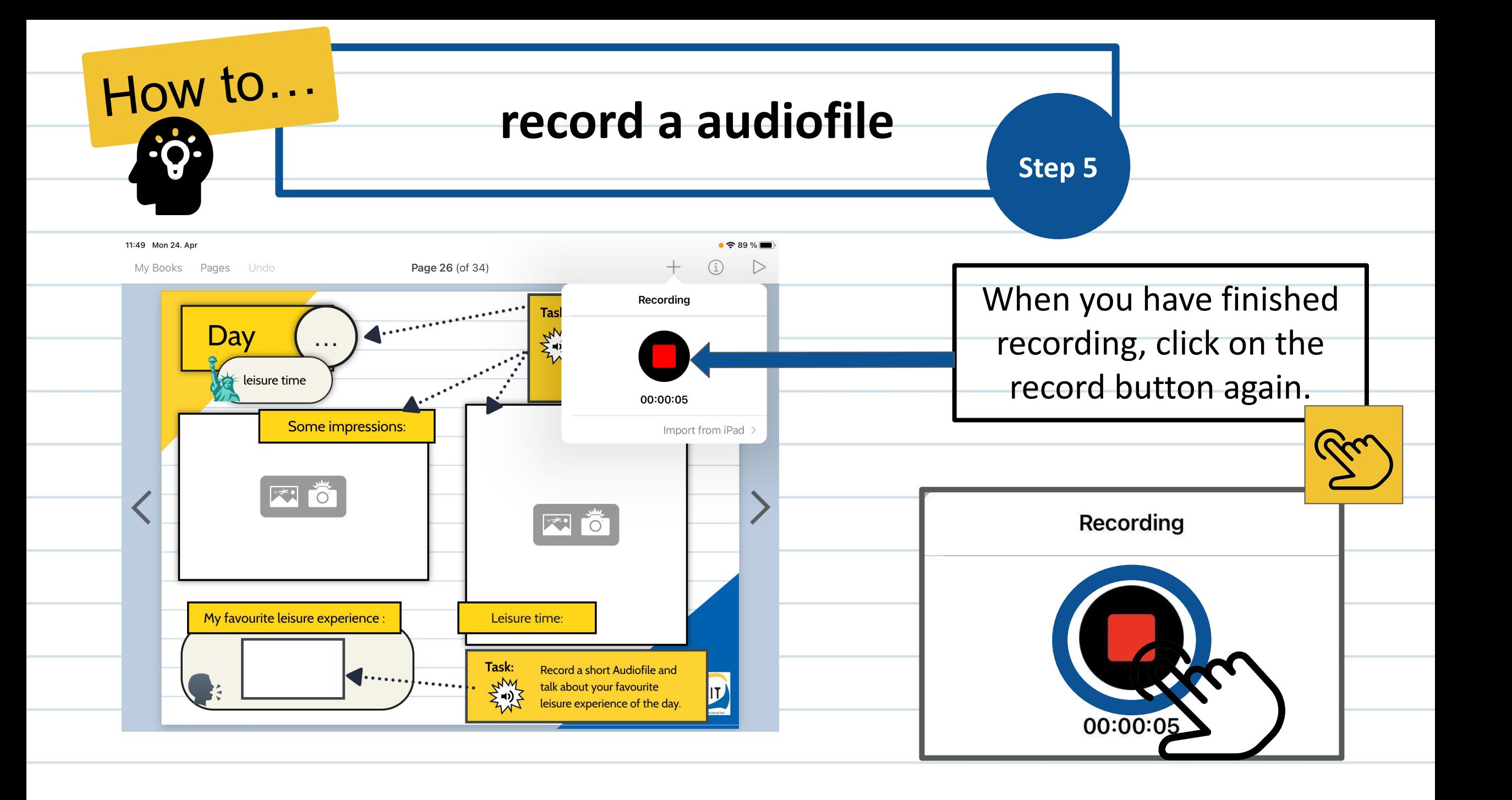

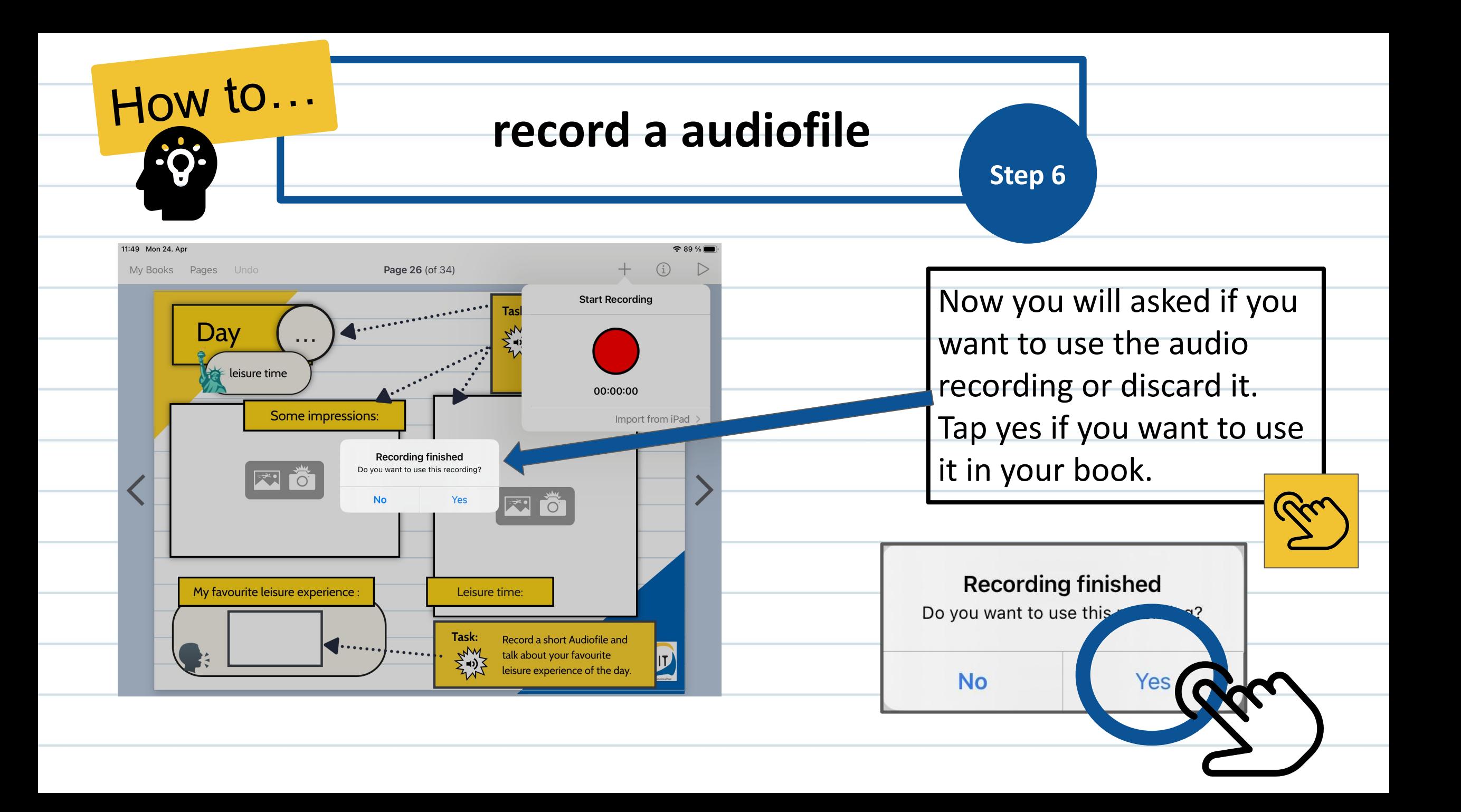

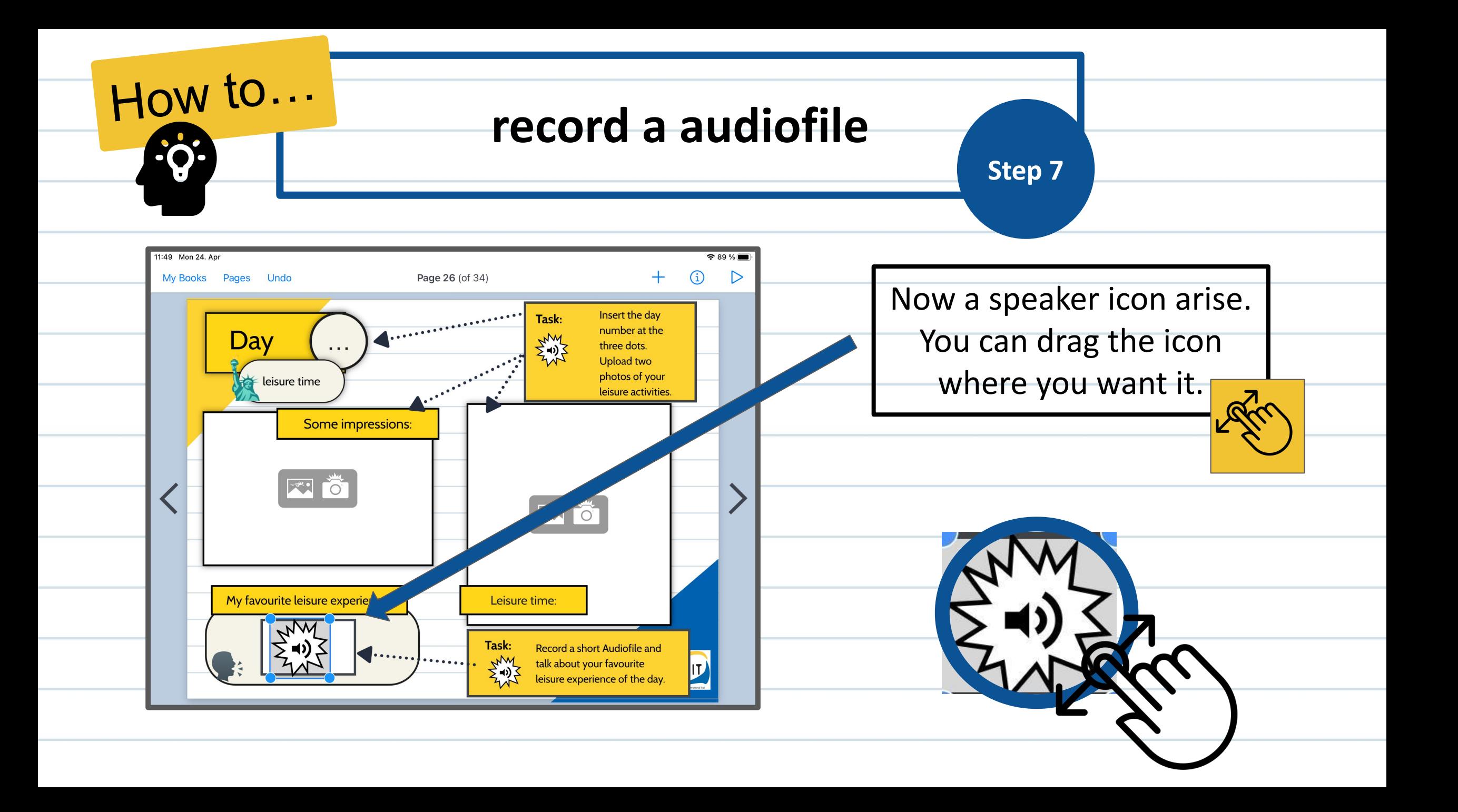

![](_page_26_Figure_0.jpeg)

![](_page_27_Figure_0.jpeg)

![](_page_28_Figure_0.jpeg)

![](_page_29_Picture_0.jpeg)

![](_page_30_Figure_0.jpeg)

![](_page_31_Picture_0.jpeg)

![](_page_32_Picture_0.jpeg)

![](_page_33_Figure_0.jpeg)

![](_page_34_Figure_0.jpeg)

![](_page_35_Figure_0.jpeg)

![](_page_36_Picture_0.jpeg)

**Delete** 

Change Poster Image

Move to Back/Front

⊔

**Delete** 

LAYOUT

. You have tips

Insert it here.

How I feel during my mobility in general

 $\ddot{\bullet}$   $\ddot{\bullet}$ 

![](_page_37_Picture_0.jpeg)

## **go back to your bookshelf**

![](_page_37_Figure_2.jpeg)

![](_page_38_Figure_0.jpeg)

![](_page_39_Picture_0.jpeg)

![](_page_39_Picture_1.jpeg)

![](_page_39_Picture_2.jpeg)

## **Credit icons : all from V flaticon**

**<a href="https://www.flaticon.com/free-icons/idea" title="idea icons">Idea icons created by Freepik - Flaticon</a> <a href="https://www.flaticon.com/free-icons/hand" title="hand icons">Hand icons created by Pixel perfect - Flaticon</a> <a href="https://www.flaticon.com/free-icons/tap" title="tap icons">Tap icons created by Pixel perfect - Flaticon</a>**  $\frac{1}{2}$ **<a href="https://www.flaticon.com/free-icons/swipe" title="swipe icons">Swipe icons created by Pixel perfect - Flaticon</a> <a href="https://www.flaticon.com/free-icons/search" title="search icons">Search icons created by Freepik - Flaticon</a>**  $\mathbb{Z}^3$ m **<a href="https://www.flaticon.com/free-icons/hands-and-gestures" title="hands and gestures icons">Hands and gestures icons created by dr.iconsart - Flaticon</a>City <a href="https://www.flaticon.com/free-icons/question" title="question icons">Question icons created by Freepik - Flaticon</a>** RF **<a href="https://www.flaticon.com/free-icons/swipe" title="swipe icons">Swipe icons created by bsd - Flaticon</a>**

**<a href="https://www.flaticon.com/free-icons/info" title="info icons">Info icons created by Freepik - Flaticon</a>**

![](_page_41_Picture_17.jpeg)

![](_page_41_Picture_1.jpeg)

The European Commission's support for the production of this publication does not constitute an endorsement of its contents, which reflects the views only of the authors, and the Commission can not be held responsible for any use which may be made of the information contained.